# Effpi

# concurrent programming with dependent behavioural types

Alceste Scalas with Elias Benussi & Nobuko Yoshida

**Imperial College** London

VeTSS PhD school / FMATS workshop Microsoft Research Cambridge, 25 September 2018

<span id="page-1-0"></span>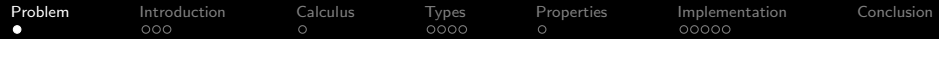

### The problem

Languages and toolkits for message-passing concurrent programming provide intuitive high-level abstractions

- ▸ e.g., actors, channels, processes (Akka, Erlang, Go, . . . )
- ... but do not allow to verify code against behavioural specs
	- ▶ risks: protocol violations, deadlocks, starvation, ...
	- $\triangleright$  issues found at run-time, hence expensive to fix
	- ▸ can vehicle attacks: e.g., data breaches, DoS

### The problem and our solution

Languages and toolkits for message-passing concurrent programming provide intuitive high-level abstractions

- ▸ e.g., actors, channels, processes (Akka, Erlang, Go, . . . )
- ... but do not allow to verify code against behavioural specs
	- ▶ risks: protocol violations, deadlocks, starvation, ...
	- $\triangleright$  issues found at run-time, hence expensive to fix
	- ▸ can vehicle attacks: e.g., data breaches, DoS

**Our solution: Effpi**, a toolkit for strongly-typed concurrent programming in Dotty (a.k.a. Scala 3)

- $\rightarrow$  using types as behavioural specifications
- ▸ and type-level model checking to verify code properties

<span id="page-3-0"></span>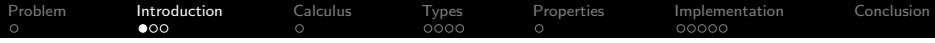

### Example: payment service with auditing

A payment service should implement the following specification:

- <span id="page-3-1"></span>1. wait to receive a **payment request**
- 2. then, either:
	- 2.1 reject the payment, or
	- 2.2 report the payment to an **audit** service, and then **accept** it
- 3. continue from point [1](#page-3-1)

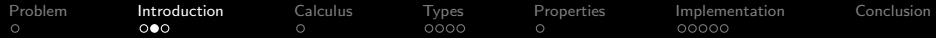

Example: payment service with auditing

Demo!

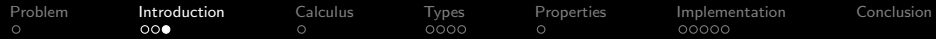

### What is the Dotty / Scala 3 compiler saying?

#### found: Out[ActorRef[Result], Accepted]

required: Out[ActorRef[Result](pay.replyTo), Rejected] ∣  $Out[ActionRef[Multi[]] (aud), Multi[Pay(pay)] \gg:$ Out[ActorRef[Result](pay.replyTo), Accepted]

<span id="page-6-0"></span>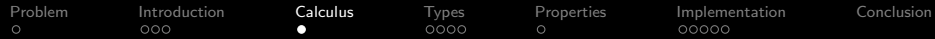

**Example:** a *pinger* process sends a communication channel to a *ponger* process, who uses the channel to reply "Hello!"

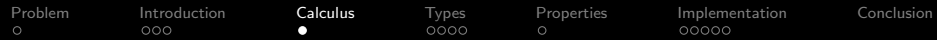

**Example:** a *pinger* process sends a communication channel to a *ponger* process, who uses the channel to reply "Hello!"

let  $pinger = \lambda self.\lambda pongc$ .

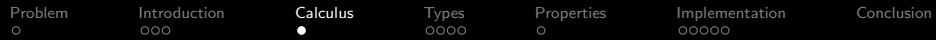

**Example:** a *pinger* process sends a communication channel to a ponger process, who uses the channel to reply "Hello!"

let  $pinger = \lambda self.\lambda pongc.$ ( send(pongc, self,  $\lambda$ .(

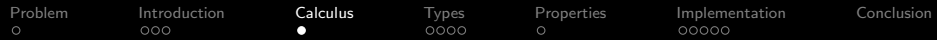

**Example:** a *pinger* process sends a communication channel to a *ponger* process, who uses the channel to reply "Hello!"

```
let pinger = \lambda self.\lambda pongc.(
   send(pongc, self, \lambda.(
       \textbf{recv}(\textit{self}, \textit{Xreply}.
```
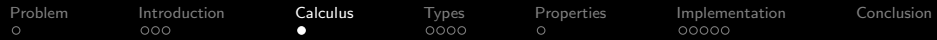

**Example:** a *pinger* process sends a communication channel to a *ponger* process, who uses the channel to reply "Hello!"

```
let pinger = \lambda self.\lambda pongc.(
   send(pongc, self, \lambda.(
      \textbf{recv}(\textit{self}, \textit{Xreply}.end ))))
```
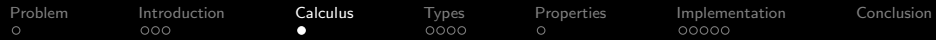

**Example:** a *pinger* process sends a communication channel to a *ponger* process, who uses the channel to reply "Hello!"

let 
$$
pinger = \lambda self.\lambda pongc.
$$

\n $send(pongc, self, \lambda..(rev(self, \lambda reply.(end))))$ 

let ponger =  $\lambda$ self.(  $\textbf{recv}(\textit{self}, \textit{Area}).$ send(reqc, "Hello!",  $\lambda$ .( end  $))))$ )

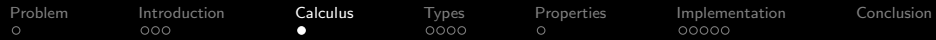

**Example:** a *pinger* process sends a communication channel to a *ponger* process, who uses the channel to reply "Hello!"

let  $pinger = \lambda self.\lambda pongc.$ ( send(pongc, self,  $\lambda$ .(  $\textbf{recv}(\textit{self}, \textit{Xreply}.$ end  $))))$ 

let ponger =  $\lambda$ self.(  $\textbf{recv}(\textit{self}, \lambda \textit{reqc}.$ send(reqc, "Hello!",  $\lambda$ ...( end  $))))$ 

let pingpong =  $\lambda c1.\lambda c2.$  (pinger c1 c2 || ponger c2 )

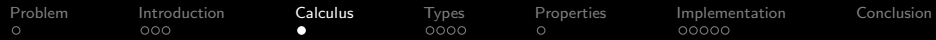

**Example:** a *pinger* process sends a communication channel to a *ponger* process, who uses the channel to reply "Hello!"

let  $pinger = \lambda self.\lambda pongc.$ ( send(pongc, self,  $\lambda$ .(  $\textbf{recv}(\textit{self}, \textit{Xreply}.$ end  $))))$ let ponger =  $\lambda$ self.(  $\textbf{recv}(\textit{self}, \lambda \textit{reqc}.$ send(reqc, "Hello!",  $\lambda$ ..( end  $))))$ 

let pingpong =  $\lambda c1.\lambda c2.$  (pinger c1 c2 || ponger c2 )

let main = let  $c1 = \text{chan}()$ ; let  $c2 = \text{chan}()$ ; pingpong c1 c2

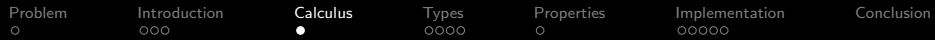

**Example:** a *pinger* process sends a communication channel to a *ponger* process, who uses the channel to reply "Hello!"

let  $pinger = \lambda self.\lambda pongc.$ ( send(pongc, self,  $\lambda$ .(  $\textbf{recv}(\textit{self}, \textit{Xreply}.$ end  $))))$ let ponger =  $\lambda$ self.(  $\textbf{recv}(\textit{self}, \lambda \textit{reqc}.$ send(reqc, "Hello!",  $\lambda$ ...( end  $))))$ 

let pingpong =  $\lambda c1.\lambda c2.$  (pinger c1 c2 || ponger c2 )

let main = let  $c1 = \text{chan}()$ ; let  $c2 = \text{chan}()$ ; pingpong c1 c2

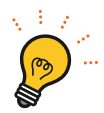

Monadic encoding of the **higher-order**  $\pi$ -calculus

- $\rightarrow$   $\lambda$ -terms model abstract processes
- $\triangleright$  Continuations are expressed as  $\lambda$ -terms

<span id="page-15-0"></span>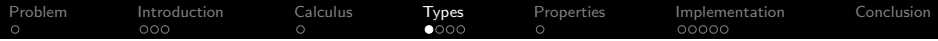

For typing, we use a context  $\Gamma$  with **channel types**. E.g.:

 $\Gamma = x : str, y : c^{\circ} [str]$ 

Typing judgements are (partly) standard:

 $\Gamma$  ⊢ "Hello "  $\# x$  : str

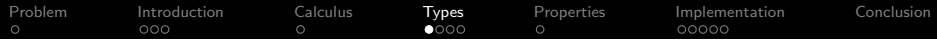

For typing, we use a context  $\Gamma$  with **channel types**. E.g.:

 $\Gamma = x : str, y : c^{\circ} [str]$ 

Typing judgements are (partly) standard:

```
\Gamma ⊢ "Hello " + x : str
```
How do we type communication? E.g., if  $t = send(y, x, \lambda)$ .end)

Classic approach:  $\Gamma \vdash t : proc$  ("t is a well-typed process in  $\Gamma$ ")

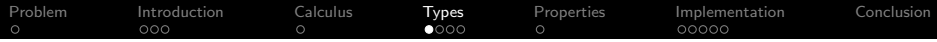

For typing, we use a context  $\Gamma$  with **channel types**. E.g.:

 $\Gamma = x : str, y : c^{\circ} [str]$ 

Typing judgements are (partly) standard:

```
\Gamma ⊢ "Hello " + x : str
```
How do we type communication? E.g., if  $t = send(y, x, \lambda_{-}$  end)

Classic approach:  $\Gamma \vdash t : proc$  ("t is a well-typed process in  $\Gamma$ ")

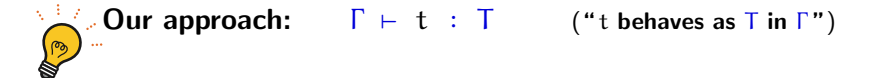

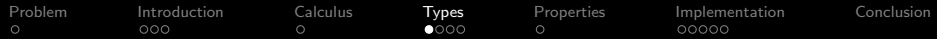

For typing, we use a context  $\Gamma$  with **channel types**. E.g.:

 $\Gamma = x : str, y : c^{\circ} [str]$ 

Typing judgements are (partly) standard:

```
\Gamma ⊢ "Hello " + x : str
```
How do we type communication? E.g., if  $t = send(y, x, \lambda)$ .end)

Classic approach:  $\Gamma \vdash t : proc$  ("t is a well-typed process in  $\Gamma$ ")

 $\mathcal{D}$  Our approach:  $\Gamma \vdash t : T$  ("t behaves as T in  $\Gamma$ ")  $\Gamma \vdash \top \leq \text{proc}$  ("T is a refined process type")

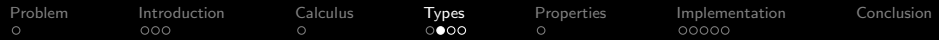

Some examples:

 $x:\mathsf{str}, y:\mathsf{c}^{\mathsf{o}}[\mathsf{str}] \;\vdash\; \mathsf{send}(y,x,\lambda \_.\mathsf{end}) \qquad\qquad :\; \mathsf{T}$ 

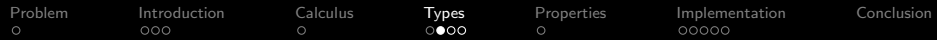

Some examples:

 $x:$ str,  $y:$ c<sup>o</sup>[str] ⊢ send $(y, x, \lambda_-\text{end})$  : T = o[c<sup>o</sup>[str], str, nil]

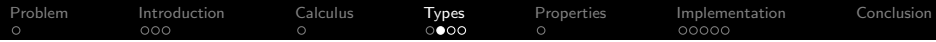

Some examples:

 $x:$ str,  $y:$ c<sup>o</sup>[str] ⊢ send $(y, x, \lambda_-\text{end})$  : T = o[c<sup>o</sup>[str], str, nil]

 $\varnothing \ \vdash \ \lambda x.\lambda y.\mathbf{send}(y,x,\lambda \_ .\mathbf{end}) \ : \ \mathsf{T}'$ 

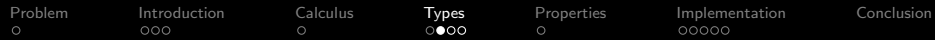

Some examples:

 $x:$ str,  $y:$ c<sup>o</sup>[str] ⊢ send $(y, x, \lambda_-\text{end})$  : T = o[c<sup>o</sup>[str], str, nil]

 $\varnothing \vdash \lambda x.\lambda y.\mathbf{send}(y,x,\lambda \ldots \mathbf{end}) : \top' = \mathsf{str} \to \mathsf{c}^{\mathsf{o}}[\mathsf{str}] \to \top$ 

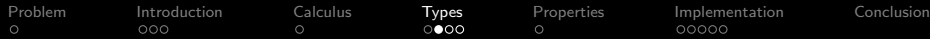

Some examples:

 $x:$ str,  $y:$ c<sup>o</sup>[str] ⊢ send $(y, x, \lambda_-\text{end})$  : T = o[c<sup>o</sup>[str], str, nil]

 $\varnothing \vdash \lambda x.\lambda y.\mathbf{send}(y,x,\lambda \ldots \mathbf{end}) : \top' = \mathsf{str} \to \mathsf{c}^{\mathsf{o}}[\mathsf{str}] \to \top$ 

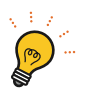

 $\delta$  Can we use types to specify and verify process behaviours?

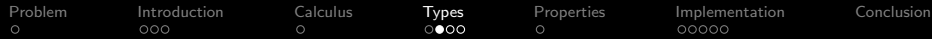

Some examples:

 $x:$ str,  $y:$ c<sup>o</sup>[str] ⊢ send $(y, x, \lambda_-\text{end})$  : T = o[c<sup>o</sup>[str], str, nil]

 $\varnothing \vdash \lambda x.\lambda y.\mathbf{send}(y,x,\lambda \ldots \mathbf{end}) : \top' = \mathsf{str} \to \mathsf{c}^{\mathsf{o}}[\mathsf{str}] \to \top$ 

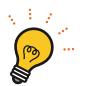

Can we use types to specify and verify process behaviours? Yes — almost!

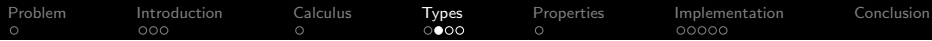

Some examples:

 $x:$ str,  $y:$ c<sup>o</sup>[str] ⊢ send $(y, x, \lambda_-\text{end})$  : T = o[c<sup>o</sup>[str], str, nil]

 $\varnothing \vdash \lambda x.\lambda y.\mathbf{send}(y,x,\lambda \ldots \mathbf{end}) : \top' = \mathsf{str} \to \mathsf{c}^{\mathsf{o}}[\mathsf{str}] \to \top$ 

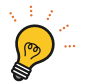

Can we use types to specify and verify process behaviours? Yes — almost!

If a term t has type  $T'$  above, we know that:

- 1. t is an abstract process...
- 2. that takes a string and a channel...
- 3. sends some string on some channel, then terminates

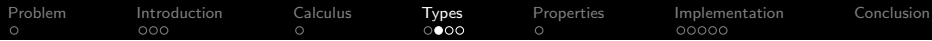

Some examples:

 $x:$ str,  $y:$ c<sup>o</sup>[str] ⊢ send $(y, x, \lambda_-\text{end})$  : T = o[c<sup>o</sup>[str], str, nil]

 $\varnothing \vdash \lambda x.\lambda y.\mathbf{send}(y,x,\lambda \ldots \mathbf{end}) : \top' = \mathsf{str} \to \mathsf{c}^{\mathsf{o}}[\mathsf{str}] \to \top$ 

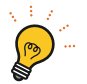

Can we use types to specify and verify process behaviours? Yes — almost!

If a term t has type  $T'$  above, we know that:

- 1. t is an abstract process...
- 2. that takes a string and a channel...
- 3. sends some string on some channel, then terminates

Here's a term with the same type  $T'$ , but different behaviour:

 $\lambda x.\lambda y.$  (let  $z = \text{chan}()$ ; send $(z, "Hello!", \lambda \dots end))$ 

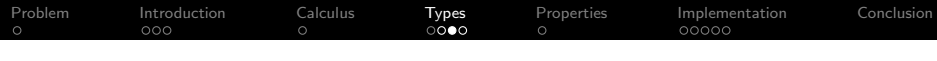

### Behavioural types

This type is not very precise: e.g., it does not track channel use

 $T' = str \rightarrow c^{\circ} [str] \rightarrow o[c^{\circ} [str], str, nil]$ 

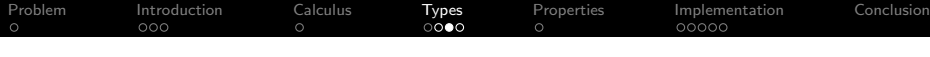

This type is not very precise: e.g., it does not track channel use

 $T' = str \rightarrow c^{\circ} [str] \rightarrow o[c^{\circ} [str], str, nil]$ 

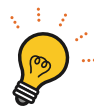

Introduce **dependent function types** (adapted from Dotty / Scala 3):<br> $\Psi(x;T_1)$  To where the return type  $T_2$  can refer to x  $\Pi(x;T_1)T_2$  where the return type  $T_2$  can refer to x

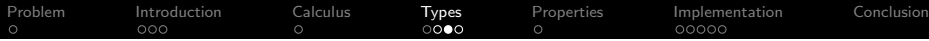

This type is not very precise: e.g., it does not track channel use

 $T' = str \rightarrow c^{\circ} [str] \rightarrow o[c^{\circ} [str], str, nil]$ 

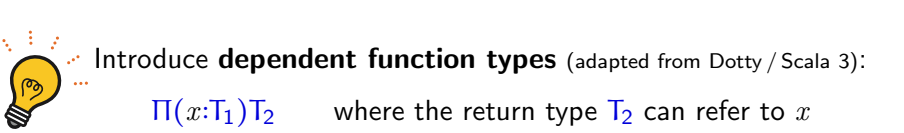

E.g., if term t has type  $T'' = \Pi(x \text{str}) \Pi(y \text{nc}^{\circ}[\text{str}]) o[y, x, \text{nil}]$ 

- 1. t is an abstract process...
- 2. that takes a string x and a channel  $y \dots$
- **3.** sends x on channel y, then terminates

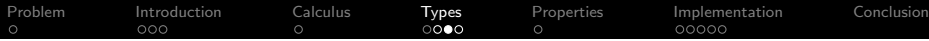

This type is not very precise: e.g., it does not track channel use

 $T' = str \rightarrow c^{\circ} [str] \rightarrow o[c^{\circ} [str], str, nil]$ 

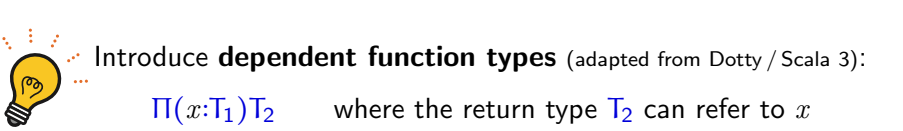

E.g., if term t has type  $T'' = \Pi(x \text{str}) \Pi(y \text{nc}^{\circ}[\text{str}]) o[y, x, \text{nil}]$ 

- 1. t is an abstract process...
- **2.** that takes a string x and a channel  $y \dots$
- **3.** sends x on channel y, then terminates

We can have multiple **levels of refinement**:  $\varnothing\vdash\lambda x.\lambda y.\mathtt{send}(y,x,\lambda \_.\mathtt{end}) : \mathsf{T}''$ 

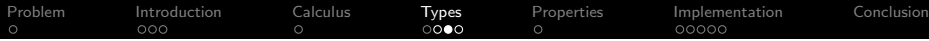

This type is not very precise: e.g., it does not track channel use

 $T' = str \rightarrow c^{\circ} [str] \rightarrow o[c^{\circ} [str], str, nil]$ 

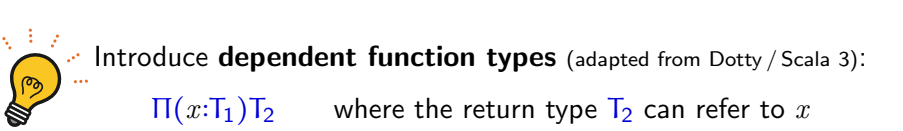

E.g., if term t has type  $T'' = \Pi(x \text{str}) \Pi(y \text{nc}^{\circ}[\text{str}]) o[y, x, \text{nil}]$ 

- 1. t is an abstract process...
- **2.** that takes a string x and a channel  $y \dots$
- **3.** sends x on channel y, then terminates

We can have multiple **levels of refinement**:  $\varnothing\vdash \lambda x.\lambda y.\mathtt{send}(y,x,\lambda\_\mathtt{end})$  :  $\mathsf{T}''~\leqslant~\mathsf{T}'$ 

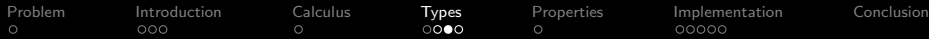

This type is not very precise: e.g., it does not track channel use

 $T' = str \rightarrow c^{\circ} [str] \rightarrow o[c^{\circ} [str], str, nil]$ 

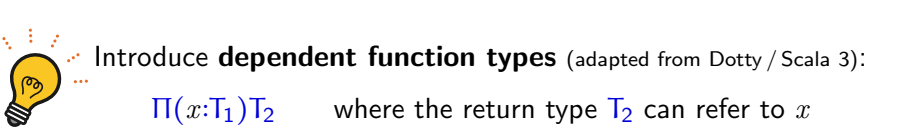

E.g., if term t has type  $T'' = \Pi(x \text{str}) \Pi(y \text{nc}^{\circ}[\text{str}]) o[y, x, \text{nil}]$ 

- 1. t is an abstract process...
- **2.** that takes a string x and a channel  $y \dots$
- **3.** sends x on channel y, then terminates

We can have multiple **levels of refinement**:  $\varnothing\vdash\lambda x.\lambda y.\mathtt{send}(y,x,\lambda \mathtt{\_}.\mathtt{end})$  :  $\mathsf{T}''\,\leqslant\,\mathsf{T}'\,\leqslant\,\mathtt{c}^\mathtt{o}[\mathsf{none}]\to\mathtt{str}\to\mathtt{proc}$ 

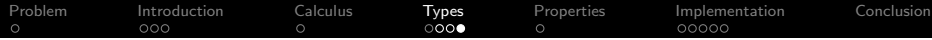

Types can provide accurate behavioural specifications. E.g.:

 $T_1 = \Pi(x; ...) \Pi(y; ...) o[y, x, i[x, \Pi(z; ...)]$  nil]

"Take x and y; use y send x; use x to receive some z; and terminate"

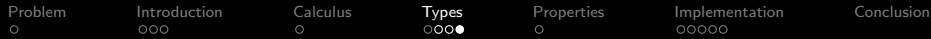

Types can provide accurate behavioural specifications. E.g.:

 $T_1 = \Pi(x; \ldots) \Pi(y; \ldots) o[y, x, i[x, \Pi(z; \ldots) \text{nil}]]$ 

"Take x and y; use y send x; use x to receive some z; and terminate"

 $T_2 = \Pi(x; \ldots)$  if x,  $\Pi(y; \ldots)$  of y, str, nil ]

"Take x; use x to input some y; use y to send a string; and terminate"

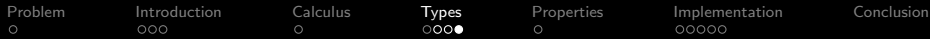

Types can provide accurate behavioural specifications. E.g.:

 $T_1 = \Pi(x; \ldots) \Pi(y; \ldots) o[y, x, i[x, \Pi(z; \ldots) \text{nil}]]$ 

"Take x and y; use y send x; use x to receive some z; and terminate"

 $T_2 = \Pi(x; \ldots)$  if x,  $\Pi(y; \ldots)$  of y, str, nil ]

"Take x; use x to input some y; use y to send a string; and terminate"

 $\triangleright$  T<sub>1</sub> and T<sub>2</sub> are respectively the types of the *pinger* and *ponger* processes

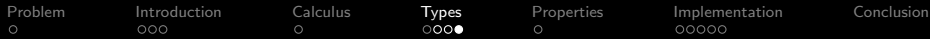

Types can provide accurate behavioural specifications. E.g.:

 $T_1 = \Pi(x; \ldots) \Pi(y; \ldots) o[y, x, i[x, \Pi(z; \ldots) \text{nil}]]$ 

"Take x and y; use y send x; use x to receive some z; and terminate"

 $T_2 = \Pi(x; \ldots)$  if x,  $\Pi(y; \ldots)$  of y, str, nil ]

"Take x; use x to input some y; use y to send a string; and terminate"

 $\triangleright$  T<sub>1</sub> and T<sub>2</sub> are respectively the types of the *pinger* and *ponger* processes

$$
\mathsf{T}_3 = \Pi(x; \ldots) \Pi(y; \ldots) \mathsf{p} [\mathsf{T}_1 x y, \mathsf{T}_2 y]
$$

"Take x and y; use them to apply  $T_1$  and  $T_2$ ; run such behaviours in parallel"

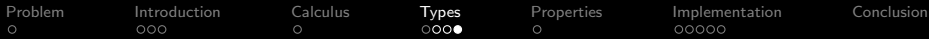

Types can provide accurate behavioural specifications. E.g.:

 $T_1 = \Pi(x; \ldots) \Pi(y; \ldots) o[y, x, i[x, \Pi(z; \ldots) \text{nil}]]$ 

"Take x and y; use y send x; use x to receive some z; and terminate"

 $T_2 = \Pi(x; \ldots)$  if x,  $\Pi(y; \ldots)$  of y, str, nil ]

"Take x; use x to input some y; use y to send a string; and terminate"

 $\triangleright$  T<sub>1</sub> and T<sub>2</sub> are respectively the types of the *pinger* and *ponger* processes

$$
T_3 = \Pi(x;...)\Pi(y;...)\,p[\,T_1\,x\,y\,,\,T_2\,y\,]
$$

"Take x and y; use them to apply  $T_1$  and  $T_2$ ; run such behaviours in parallel"

 $\triangleright$  T<sub>3</sub> is the type of the *pingpong* process

<span id="page-38-0"></span>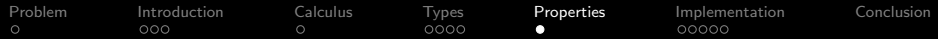

Type checking guarantees type safety...

▶ E.g.: no strings can be sent on channels carrying integers

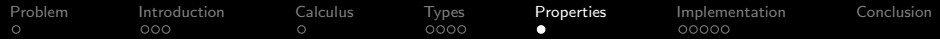

Type checking guarantees type safety...

▶ E.g.: no strings can be sent on channels carrying integers

... and conformance with **rich behavioural specifications** — that can be complicated, especially when composed

 $\triangleright$  E.g., the *pingpong* type:  $\Pi(x...) \Pi(y...) \Pi(y...) \Pi(x,y)$ ,  $T_2 y$ 

Types can model races on shared channels, and deadlocks!

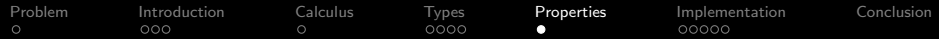

Type checking guarantees type safety...

▶ E.g.: no strings can be sent on channels carrying integers

... and conformance with **rich behavioural specifications** — that can be complicated, especially when composed

► E.g., the *pingpong* type:  $\Pi(x...) \Pi(y...) p[T_1 x y, T_2 y]$ 

Types can model races on shared channels, and deadlocks!

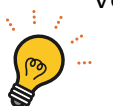

Verification via "type-level symbolic execution"

- ▸ Give a labelled semantics to a type T
	- $\triangleright$  Model check the safety/liveness properties of T
	- $\rightarrow$  Show how, if  $\vdash$  t : T holds, then t "inherits" T's properties

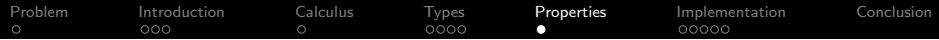

Type checking guarantees type safety...

▶ E.g.: no strings can be sent on channels carrying integers

... and conformance with **rich behavioural specifications** — that can be complicated, especially when composed

 $\triangleright$  E.g., the *pingpong* type:  $\Pi(x; \ldots) \Pi(y; \ldots) \operatorname{p} [\top_1 x y, \top_2 y]$ 

Types can model races on shared channels, and deadlocks!

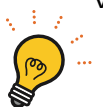

- Verification via "type-level symbolic execution"
	- ▸ Give a labelled semantics to a type T
		- $\triangleright$  Model check the safety/liveness properties of T
		- $\rightarrow$  Show how, if  $\vdash$  t : T holds, then t "inherits" T's properties

Model checking is **decidable** for  $\overline{T}$ , but not for  $t$  (Goltz'90; Esparza'97)

<span id="page-42-0"></span>[Problem](#page-1-0) [Introduction](#page-3-0) [Calculus](#page-6-0) [Types](#page-15-0) [Properties](#page-38-0) **[Implementation](#page-42-0)** [Conclusion](#page-50-0)

### From theory to Dotty / Scala3

We directly translate our types in Dotty / Scala 3:

 $\Pi(x\mathsf{str})\ \Pi(y\mathsf{ic}^{\mathsf{o}}[\mathsf{str}])\ \mathsf{o}[y,\,x,\,\mathsf{nil}]$ ⇓

(x: String, y: OChan[String]) => Out[ y.type, x.type, Nil ]

[Problem](#page-1-0) [Introduction](#page-3-0) [Calculus](#page-6-0) [Types](#page-15-0) [Properties](#page-38-0) **[Implementation](#page-42-0)** [Conclusion](#page-50-0)

### From theory to Dotty / Scala3

We directly translate our types in Dotty / Scala 3:

 $\Pi(x\mathsf{str})\ \Pi(y\mathsf{ic}^{\mathsf{o}}[\mathsf{str}])\ \mathsf{o}[y,\,x,\,\mathsf{nil}]$ ⇓

 $(x: String, y: OChan[String]) \Rightarrow Out[y.type, x.type, Nil]$ 

We implement our calculus as a deeply-embedded DSL. E.g.:

- calling send(...) yields an **object of type**  $Out[...]$
- $\rightarrow$  the object describes (does not perform!) the desired output
- $\rightarrow$  the object is interpreted by a runtime system...
- ▸ . . . that performs the actual output

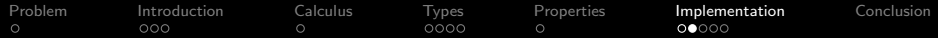

From theory to Dotty / Scala3

#### Demo!

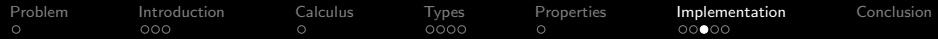

### A simplified actor-based DSL

We have discussed a process-based calculus and DSL... ... but the opening example was actor-based!

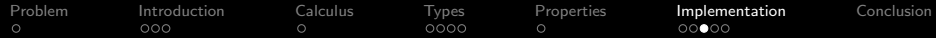

### A simplified actor-based DSL

We have discussed a **process-based calculus and DSL**... ... but the opening example was **actor-based!** 

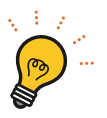

- $\triangleright$  An actor is a process with an implicit input channel
- ▸ The channel acts as a FIFO mailbox (as in the Akka framework)
- ▸ The actor DSL is syntactic sugar on the process DSL

Payoffs:

- ▸ we have almost no actor-specific code
- ▸ we preserve the connection to the underlying theory

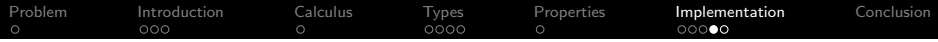

### How can we run our DSLs?

```
def payment(aud: ActorRef[Audit[ ]]): Actor[Pay, J =
\cdot forever {
\cdot \cdot \cdot read \cdot { \cdot pay : \cdot Pay \cdot =>
\cdot + \cdot + if (pay.amount > 42000) {
\|\cdot\|\cdot\|\cdot\|\cdot\|\cdot s and (pay. replyTo, \cdot Rejected())
\cdots . \cdot } \cdot else {
\frac{1}{2} \frac{1}{2} \frac{1}{2} \frac{1}{2} \frac{1}{2} send (aud, Audit(pay)) \Rightarrow\left\{ \left\vert \cdot\right\vert \cdot\left\vert \cdot\right\vert \cdot\right\} send (pay.replyTo, Accepted ())
\{x_1, x_2, \ldots, x_n\}\cdot , \cdot , \cdot }
```
Naive approach: run each actor/process in a dedicated thread

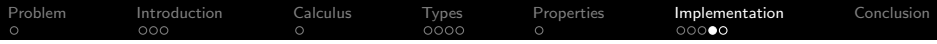

### How can we run our DSLs?

```
def payment(aud: ActorRef[Audit[ ]]): Actor[Pay, J =
\cdot + forever \cdot {
\cdot \cdot \cdot read \cdot { \cdot pay : \cdot Pay \cdot =>
\cdot + \cdot + if (pay.amount > 42000) {
\|\cdot\|\cdot\|\cdot\|\cdot\|\cdot\send(pay.replyTo, Rejected())
\cdots . \cdots alse {
\|\cdot\| \|\cdot\| send (aud, Audit (pay)) \rightarrow\frac{1}{2} \frac{1}{2} \cdots send (pay. replyTo, \cdot Accepted ())
\{x_1, x_2, \ldots, x_n\}\cdot \cdot \cdot \cdot \cdot }
```
Naive approach: run each actor/process in a dedicated thread

As in our  $λ$ -calculus, **continuations are**  $λ$ -terms (closures)

For better scalability, we can:

- ▸ schedule closures to run on a limited number of threads
- ▸ unschedule closures that are waiting for input

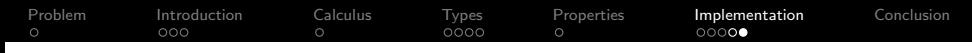

### Scalability and performance

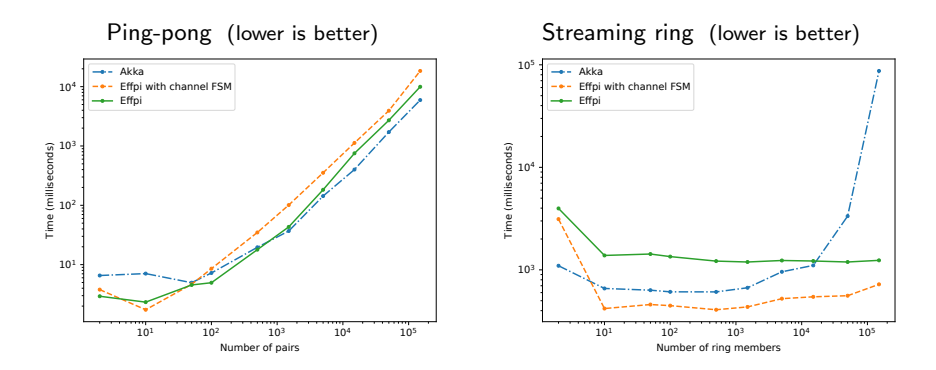

### The general performance is not too far from Akka

▸ main source of overhead: DSL interpretation

4 × Intel Core i7-4790 @ 3.60GHz; 16 GB RAM; Ubuntu 16.04; Java 1.8.0 181; Dotty 0.9.0-RC1; Scala 2.12.6; Akka 2.5.16

<span id="page-50-0"></span>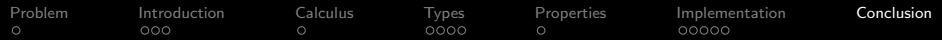

### Conclusion

**Effpi** is an experimental framework for **strongly-typed** concurrent programming in Dotty / Scala 3

- ▸ with process-based and actor-based APIs
- ▸ with a runtime supporting highly concurrent applications

### Theoretical foundations:

- ▸ a concurrent functional calculus
- $\rightarrow$  equipped with a novel type system, blending:
	- **behavioural types** (inspired by  $\pi$ -calculus theory)
	- $\rightarrow$  dependent function types (inspired by Dotty / Scala 3)
- ▸ verify the behaviour of processes by model checking types

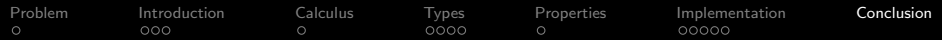

### Conclusion

**Effpi** is an experimental framework for **strongly-typed** concurrent programming in Dotty / Scala 3

- ▸ with process-based and actor-based APIs
- ▸ with a runtime supporting highly concurrent applications

### Theoretical foundations:

- ▸ a concurrent functional calculus
- $\rightarrow$  equipped with a novel type system, blending:
	- **behavioural types** (inspired by  $\pi$ -calculus theory)
	- $\rightarrow$  dependent function types (inspired by Dotty / Scala 3)
- ▸ verify the behaviour of processes by model checking types

### Work in progress:

▸ Dotty compiler plugin to verify type-level properties via model checking, using mCRL2

Appendix

### <span id="page-53-0"></span>Some references

- F. D. Sangiorgi and D. Walker, The  $\pi$ -calculus: a Theory of Mobile Processes. Cambridge University Press, 2001.
- 

ā.

- A. Igarashi and N. Kobayashi, "A generic type system for the  $\pi$ -calculus," TCS, vol. 311, no. 1, 2004.
- N. Yoshida and M. Hennessy, "Assigning types to processes," Inf. Comput., vol. 174, no. 2, 2002.
- 螶 N. Yoshida, "Channel dependent types for higher-order mobile processes," in POPL, 2004.
	- M. Hennessy, J. Rathke, and N. Yoshida, "safeDpi: a language for controlling mobile code," Acta Inf., vol. 42, no. 4-5, pp. 227–290, 2005.
- 量

F.

D. Ancona et al., "Behavioral Types in Programming Languages," Foundations and Trends in Programming Languages, vol. 3(2-3), 2017.

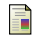

N. Amin, S. Grütter, M. Odersky, T. Rompf, and S. Stucki, "The essence of dependent object types," in A List of Successes That Can Change the World - Essays Dedicated to Philip Wadler on the Occasion of His 60th Birthday, 2016.

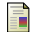

L. Cardelli, S. Martini, J. Mitchell, and A. Scedrov, "An extension of System F with subtyping," Information and Computation, vol. 109, no. 1, 1994.

## <span id="page-54-0"></span>Verified mobile code

Modern distributed programming toolkits allow to send/receive program thunks, e.g. to:

- ▶ execute user-supplied functions (e.g., Amazon AWS Lambda)
- **perform remote updates of running code**  $(e.g., Erlang)$

How can we verify that the received thunks behave correctly?

### Verified mobile code

Modern distributed programming toolkits allow to send/receive program thunks, e.g. to:

- ▶ execute user-supplied functions (e.g., Amazon AWS Lambda)
- **perform remote updates of running code**  $(e.g., Erlang)$

How can we verify that the received thunks behave correctly?

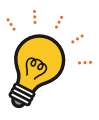

In our theory, if a **program thunk** is received from a channel of type c<sup>i</sup>[T], we can **deduce its behaviour** by inspecting T

### Verified mobile code

Modern distributed programming toolkits allow to send/receive program thunks, e.g. to:

- ▶ execute user-supplied functions (e.g., Amazon AWS Lambda)
- ▶ perform remote updates of running code (e.g., Erlang) How can we verify that the received thunks behave correctly?

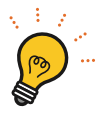

In our theory, if a **program thunk** is received from a channel of type c<sup>i</sup>[T], we can **deduce its behaviour** by inspecting T

### E.g., if  $T = \Pi(x)c^{io}[int])T'$

- $\rightarrow$  we know that the thunk needs a channel x carrying strings
- from  $T'$ , we can deduce if and how the thunk uses  $x$
- $\rightarrow$  from  $T'$ , we can ensure that the thunk is not a forkbomb